# **МИНИСТЕРСТВО ПРОСВЕЩЕНИЯ РОССИЙСКОЙ ФЕДЕРАЦИИ**

**Комитет Администрации Мамонтовского района по образованию** 

**МКОУ "Корчинская СОШ " имени Героя Советского Союза И.М.Ладушкина"**

РАССМОТРЕНО

СОГЛАСОВАНО Ответственный за УР УТВЕРЖДЕНО Директор

Педагогическим советом

Миханошина С.В.

\_\_\_\_\_\_\_\_\_\_\_\_\_\_\_\_\_\_\_\_\_\_\_\_

Есенкова Е.А. Приказ №221 от «01» 09 2023 г.

\_\_\_\_\_\_\_\_\_\_\_\_\_\_\_\_\_\_\_\_\_\_\_\_

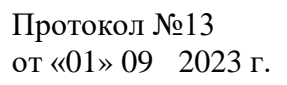

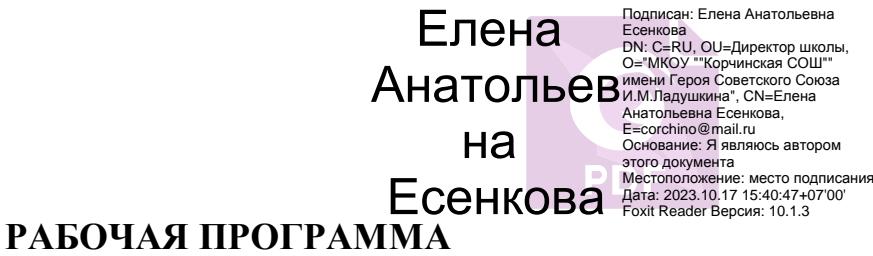

# **внеурочной деятельности «Информационная грамотность»**

для обучающихся 7 – 9 классов

**с. Корчино 2023 г.**

# **ПОЯСНИТЕЛЬНАЯ ЗАПИСКА**

Рабочая программа внеурочной деятельности «Информационная грамотность» для обучающихся 7-9 классов на уровне основного общего образования составлена на основе Требований к результатам освоения Федеральной образовательной программы основного общего образования (далее ФОП) и Федерального государственного образовательного стандарта основного общего образования (далее — ФГОС ООО), а также ориентирована на целевые приоритеты, сформулированные в Примерной программе воспитания.

Программа курса внеурочной деятельности отражает:

- сущность информатики как научной дисциплины, изучающей закономерности протекания и возможности автоматизации информационных процессов в различных системах;
- основные области применения информатики, прежде всего информационные технологии, управление и социальную сферу;
- междисциплинарный характер информатики и информационной деятельности.

Курс внеурочной деятельности отражает и расширяет содержание четырёх тематических разделов информатики на уровне основного общего образования:

- 1. цифровая грамотность;
- 2. теоретические основы информатики;
- 3. алгоритмы и программирование;
- 4. информационные технологии.

### **Целями изучения курса являются**:

- формирование основ мировоззрения, соответствующего современному уровню развития науки информатики, достижениям научно-технического прогресса и общественной практики за счёт развития представлений об информации как о важнейшем стратегическом ресурсе развития личности, государства, общества; понимание роли информационных процессов, информационных ресурсов и информационных технологий в условиях цифровой трансформации многих сфер жизни современного общества;
- обеспечение условий, способствующих развитию алгоритмического мышления как необходимого условия профессиональной деятельности в современном информационном обществе, предполагающего способность обучающегося разбивать сложные задачи на более простые подзадачи; сравнивать новые задачи с задачами, решёнными ранее; определять шаги для достижения результата и т. д.;
- формирование цифровых навыков, в том числе ключевых компетенций цифровой экономики, таких как базовое программирование на Python, основы работы с

данными, коммуникация в современных цифровых средах, информационная безопасность; воспитание ответственного и избирательного отношения к информации;

- формирование необходимых для успешной жизни в меняющемся мире универсальных учебных действий (универсальных компетентностей) на основе средств и методов информатики и информационных технологий, в том числе овладение умениями работать с различными видами информации, самостоятельно планировать и осуществлять индивидуальную и коллективную информационную деятельность, представлять и оценивать её результаты; формирование и развитие компетенций обучающихся в области использования информационнокоммуникационных технологий, в том числе знаний, умений и навыков работы с информацией, программирования, коммуникации в современных цифровых средах в условиях обеспечения информационной безопасности обучающегося;
- воспитание ответственного и избирательного отношения к информации с учётом правовых и этических аспектов её распространения, стремления к продолжению образования в области информационных технологий и созидательной деятельности с применением средств информационных технологий.

#### **Основные задачи курса сформировать у обучающихся:**

- понимание принципов устройства и функционирования объектов цифрового окружения, представления об истории и тенденциях развития информатики периода цифровой трансформации современного общества;
- владение базовыми нормами информационной этики и права, основами информационной безопасности;
- знания, умения и навыки грамотной постановки задач, возникающих в практической деятельности, их решения с помощью информационных технологий; умения и навыки формализованного описания поставленных задач;
- базовые знания об информационном моделировании, в том числе о математическом моделировании;
- знание основных алгоритмических структур и умение применять его для построения алгоритмов решения задач по их математическим моделям;
- умения и навыки составления простых программ по построенному алгоритму на Python;
- умения и навыки эффективного использования основных типов прикладных программ (приложений) общего назначения и информационных систем для решения с их помощью практических задач;
- умение грамотно интерпретировать результаты решения практических задач с помощью информационных технологий, применять полученные результаты в практической деятельности.

#### **Срок реализации программы**

Программа курса по информатикесоставлена из расчёта 34 учебных часа — по 1 ч в неделю в 7-9 классах. Срок реализациипрограммы — один год.

### **Формы реализации программы**

*Для реализации поставленных целей предлагаются следующие формы организации учебного процесса:*

Дискуссия, проектно-исследовательская деятельность учащихся, деловая игра, практическая работа, юридическая консультация, правовая консультация, познавательная беседа, интерактивная беседа, мини-проект, мини-исследование, круглый стол, ток-шоу, творческая работа, викторина, ролевая игра, сюжетно-ролевая игра, выступления учащихся с показом презентаций, игра-путешествие, правовая игра, дидактическая игра, решение практических и проблемных ситуаций, решение практических и экономических задач, игра с элементами тренинга, работа с документами, аналитическая работа, конференция, конкурсы.

Обучение предусматривает групповую форму занятий в кабинете с учителем. Занятия предусматривают индивидуальную и групповую работу школьников, а также предоставляют им возможность проявить и развить самостоятельность. В курсе наиболее распространены следующие формы работы: обсуждения, дискуссии, решения кейсов, эксперименты, викторины, динамические паузы, дидактические игры, выполнение интерактивных заданий на образовательной платформе.

### **Методы обучения**

На уровне основного общего образования создаются условия для освоения учащимися образовательных программ, делается акцент на умение самостоятельно и мотивированно организовывать свою познавательную деятельность (от постановки цели до получения и оценки результата) на развитие учебно-исследовательской деятельности учащихся.

#### *В процессе обучения используются:*

- 1. Приемы актуализации субъективного опыта учащихся;
- 2. Методы диалога и полилога;
- 3. Приемы создания коллективного и индивидуального выбора;
- 4. Игровые методы;
- 5. Методы диагностики и самодиагностики;
- 6. Технологии критического мышления;
- 7. Информационно-коммуникационные технологии;
- 8. Технологии коллективного метода обучения.

# **ПЛАНИРУЕМЫЕ РЕЗУЛЬТАТЫ ОСВОЕНИЯ ЗАНЯТИЙ**

#### **Личностные результаты:**

Патриотическое воспитание:

- ценностное отношение к отечественному культурному, историческому и научному наследию;
- понимание значения информатики как науки в жизни современного общества.

Духовно-нравственное воспитание:

- ориентация на моральные ценности и нормы в ситуациях нравственного выбора;
- готовность оценивать своё поведение и поступки, а также поведение и поступки других людей с позиции нравственных и правовых норм, с учётом осознания последствий поступков;
- активное неприятие асоциальных поступков, в том числе в Интернете.

### Гражданское воспитание:

- представление о социальных нормах и правилах межличностных отношений в коллективе, в том числе в социальных сообществах;
- соблюдение правил безопасности, в том числе навыков безопасного поведения в интернет-среде;
- ориентация на совместную деятельность при выполнении учебных и познавательных задач, создании учебных проектов;
- стремление оценивать своё поведение и поступки своих товарищей с позиции нравственных и правовых норм, с учётом осознания последствий поступков. Ценность научного познания:
- наличие представлений об информации, информационных процессах и информационных технологиях, соответствующих современному уровню развития науки и общественной практики;
- интерес к обучению и познанию;
- любознательность;
- стремление к самообразованию;
- овладение начальными навыками исследовательской деятельности, установка на осмысление опыта, наблюдений, поступков и стремление совершенствовать пути достижения индивидуального и коллективного благополучия;
- наличие базовых навыков самостоятельной работы с учебными текстами, справочной литературой, разнообразными средствами информационных технологий, а также умения самостоятельно определять цели своего обучения, ставить и формулировать для себя новые задачи в учёбе и познавательной деятельности, развивать мотивы и интересы своей познавательной деятельности.

### Формирование культуры здоровья:

 установка на здоровый образ жизни, в том числе и за счёт освоения и соблюдения требований безопасной эксплуатации средств ИКТ.

Трудовое воспитание:

 интерес к практическому изучению профессий в сферах деятельности, связанных с информатикой, программированием и информационными технологиями, основанными на достижениях науки информатики и научно-технического прогресса.

Экологическое воспитание:

 наличие представлений о глобальном характере экологических проблем и путей их решения, в том числе с учётом возможностей ИКТ.

Адаптация обучающегося к изменяющимся условиям социальной среды:

 освоение обучающимися социального опыта, основных социальных ролей, соответствующих ведущей деятельности возраста, норм и правил общественного поведения, форм социальной жизни в группах и сообществах, в том числе в виртуальном пространстве.

### **Метапредметные результаты:**

### *Универсальные познавательные действия*

Базовые логические действия:

- умение определять понятия, создавать обобщения, устанавливать аналогии, классифицировать, самостоятельно выбирать основания и критерии для классификации, устанавливать причинно-следственные связи, строить логические рассуждения, делать умозаключения (индуктивные, дедуктивные и по аналогии) и выводы;
- умение создавать, применять и преобразовывать знаки и символы, модели и схемы для решения учебных и познавательных задач;
- самостоятельно выбирать способ решения учебной задачи (сравнивать несколько вариантов решения, выбирать наиболее подходящий с учётом самостоятельно выделенных критериев).

Базовые исследовательские действия:

- формулировать вопросы, фиксирующие разрыв между реальным и желательным состоянием ситуации, объекта, и самостоятельно устанавливать искомое и данное;
- оценивать применимость и достоверность информации, полученной в ходе исследования;
- прогнозировать возможное дальнейшее развитие процессов, событий и их последствия в аналогичных или сходных ситуациях, а также выдвигать предположения об их развитии в новых условиях и контекстах.

Работа с информацией:

 выявлять дефицит информации, данных, необходимых для решения поставленной задачи;

- применять основные методы и инструменты при поиске и отборе информации из источников с учётом предложенной учебной задачи и заданных критериев;
- выбирать, анализировать, систематизировать и интерпретировать информацию различных видов и форм представления;
- выбирать оптимальную форму представления информации и иллюстрировать решаемые задачи несложными схемами, диаграммами, иными графическими объектами и их комбинациями;
- оценивать достоверность информации по критериям, предложенным учителем или сформулированным самостоятельно;
- запоминать и систематизировать информацию.

Универсальные коммуникативные действия

## Общение:

- сопоставлять свои суждения с суждениями других участников диалога, обнаруживать различие и сходство позиций;
- публично представлять результаты выполненного опыта (исследования, проекта);
- выбирать формат выступления с учётом задач презентации и особенностей  $\bullet$ аудитории и в соответствии с ним составлять устные и письменные тексты с использованием иллюстративных материалов.

Совместная деятельность (сотрудничество):

- принимать цель совместной информационной деятельности по сбору, обработке, передаче и формализации информации, коллективно строить действия по её достижению: распределять роли, договариваться, обсуждать процесс и результат совместной работы;
- выполнять свою часть работы с информацией или информационным продуктом,  $\bullet$ достигая качественного результата по своему направлению и координируя свои действия с другими членами команды;
- сравнивать результаты с исходной задачей и вклад каждого члена команды в достижение результатов, разделять сферу ответственности и проявлять готовность к предоставлению отчёта перед группой.

### Предметные результаты:

- соблюдать требования безопасности при работе на компьютере;
- объяснять, что такое информация, информационный процесс, кодировать и декодировать сообщения по заданным правилам, уметь переводить данные из одной единицы измерения информации в другую;
- объяснять, что такое алгоритм, язык программирования, программа, использовать переменные различных типов при написании программ на Python, использовать оператор присваивания при написании программ на Python;
- искать ошибки в программном коде на Python и исправлять их, дописывать программный код на Python, писать программный код на Python, использовать ветвления и циклы при написании программ на Python;
- анализировать блок-схемы и программы на Python, объяснять, что такое логическое выражение; вычислять значение логического выражения; записывать логическое выражение на Python; понимать структуру адресов веб-ресурсов;
- форматировать и редактировать текстовую информацию в Google Документах;  $\bullet$
- создавать презентации в Google Презентациях:  $\bullet$
- защищать персональную информацию от несанкционированного доступа;
- предупреждать вовлечение себя и окружающих в деструктивные формы сетевой  $\bullet$ активности, такие как кибербуллинг.

### **СОДЕРЖАНИЕ ЗАНЯТИЯ**

## **1. Устройство компьютера (разделы «Цифровая грамотность» и «Информационные технологии»)**

Правила безопасности при работе за компьютером. Основные устройства компьютера. Системный блок. Процессор. Постоянная и оперативная память. Мобильные и стационарные устройства. Внутренние и внешние устройства компьютера. Файловая система компьютера. Программное обеспечение компьютера. Операционная система. Функции операционной системы. Виды операционных систем.

# **2. Информационные технологии (разделы «Цифровая грамотность» и «Информационные технологии»)**

Средства коммуникации. Современные средства общения. Всемирная паутина (WWW). Назначение браузера. Создание почтового ящика. Облачное хранилище. Правила безопасности в Интернете. Текстовая информация в реальной жизни. Обработка текстовой информации. Форматирование текста. Обработка графической информации. Виды графической информации. Применение компьютерной графики. Работа с табличным процессором. Создание презентаций. Проект «Презентация Elevator Pitch».

### **3. Создание презентаций (раздел «Информационные технологии»)**

Оформление презентаций. Структура презентации. Изображения в презентации. Составление запроса для поиска изображений. Редактирование слайда. Способы структурирования информации. Схемы, таблицы, списки. Заголовки на слайдах.

#### **4. Коммуникация и безопасность в Сети (раздел «Цифровая грамотность»)**

Коммуникация в Сети. Хранение информации в Интернете. Сервер. Хостинг. Формирование адреса в Интернете. Электронная почта. Алгоритм создания аккаунта в социальной сети. Безопасность: пароли. Признаки надёжного пароля. Безопасность: интернет-мошенничество. Личная информация. Социальные сети: сетевой этикет, приватность. Кибербуллинг. Вирусы. Виды вирусов. Антивирусные программы.

## **5. Основы языка программирования Python (раздел «Алгоритмы и программирование»)**

Современные языки программирования. Алгоритм. Язык программирования. Программа. Среда разработки IDE. Интерфейс Sculpt. Виды алгоритмов: линейный, разветвляющийся. Переменные. Правила образования имён переменных. Типы данных: целое число, строка. Функция. Виды функций. Функ- ция: print(), input(), int(). Ветвление в Python. Оператор if-else. Вложенное ветвление. Множественное ветвление. Оператор if-elifelse. Проект «Чат-бот».

#### **6. Информационная безопасность (раздел «Цифровая грамотность»)**

Информационная безопасность. Приватность и защита персональных данных. Основные типы угроз в Интернете. Правила поведения в Интернете. Кибербуллинг. Защита приватных данных. Финансовая информационная безопасность. Виды финансового мошенничества. Шифрование и криптография.

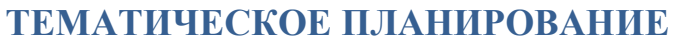

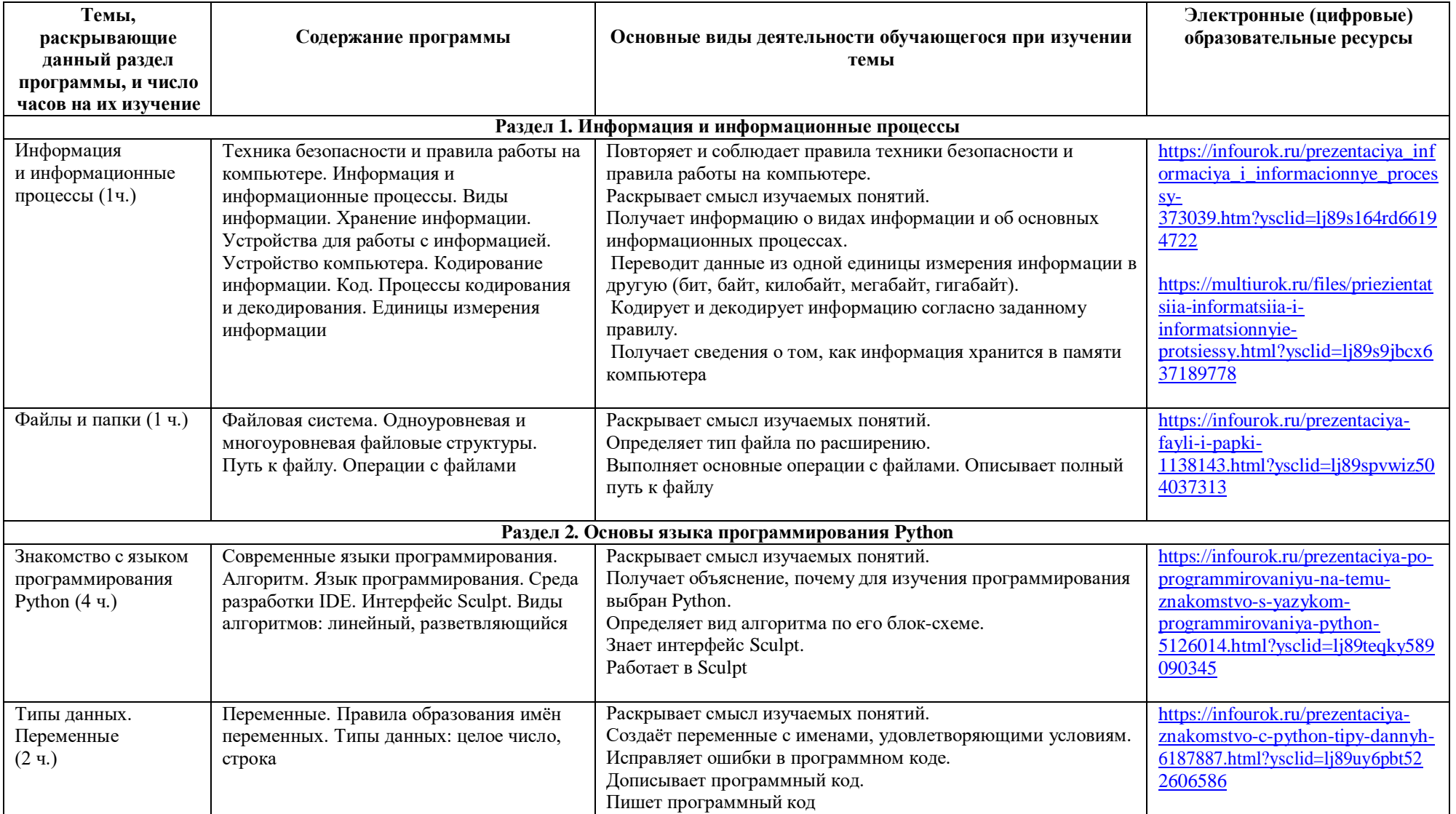

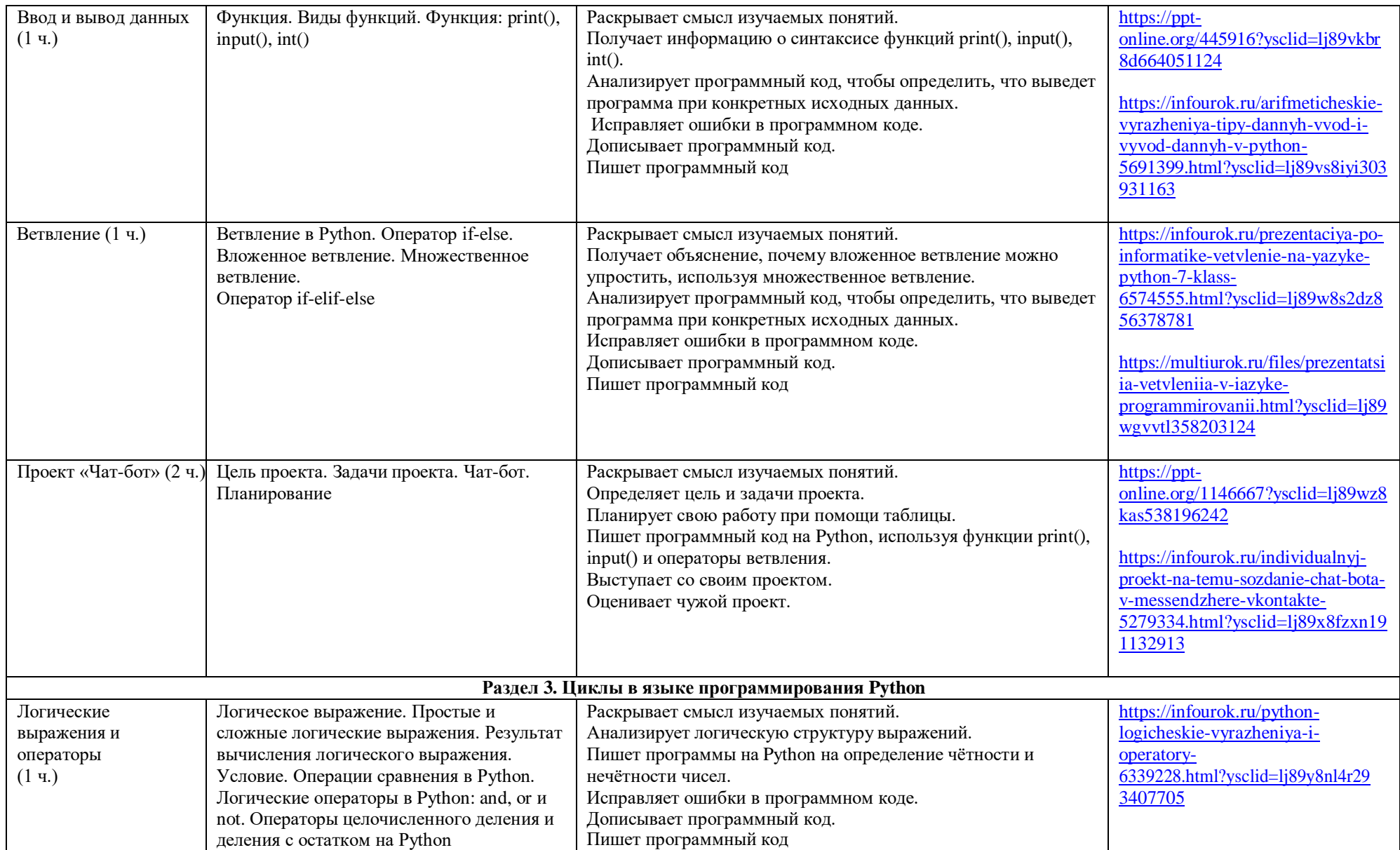

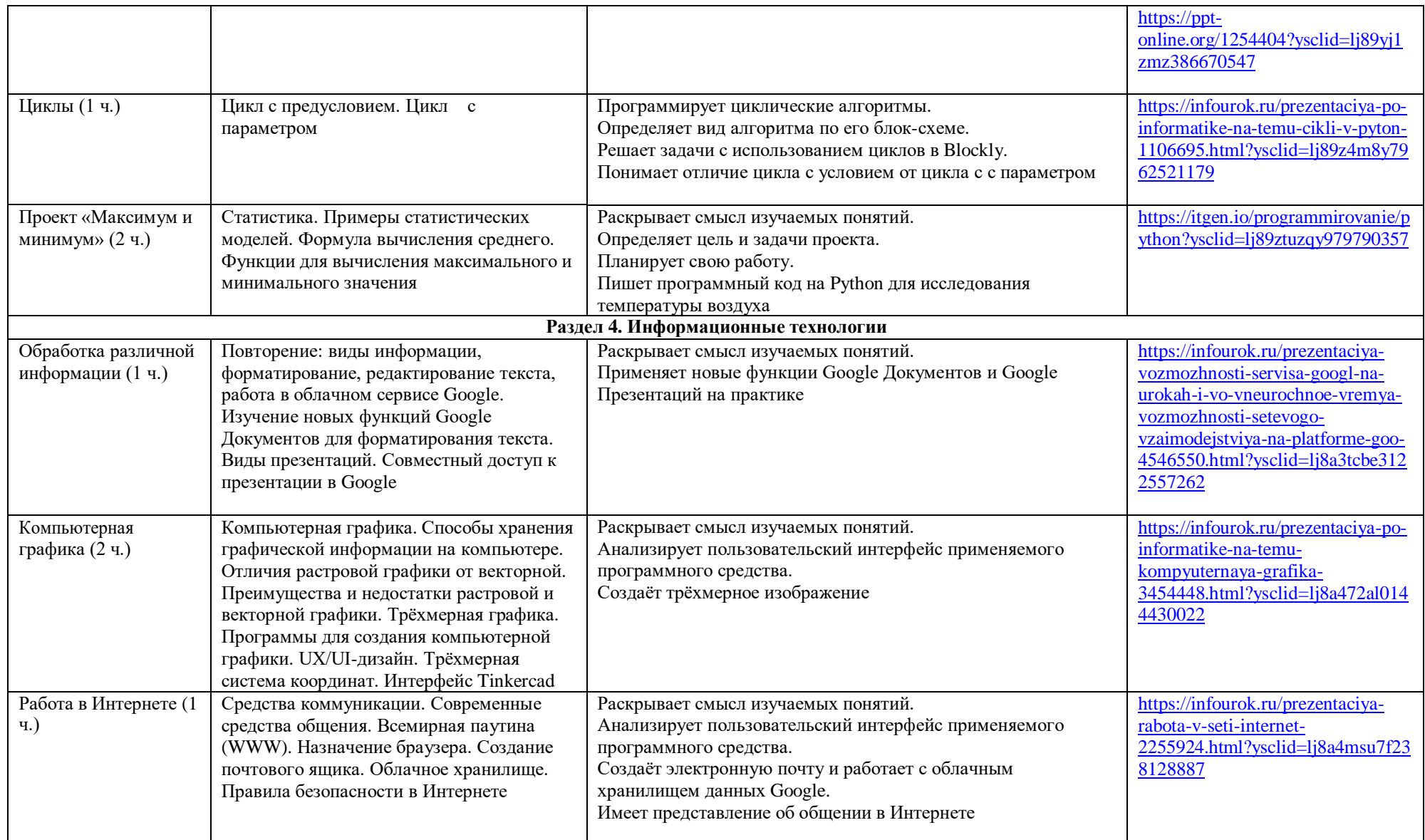

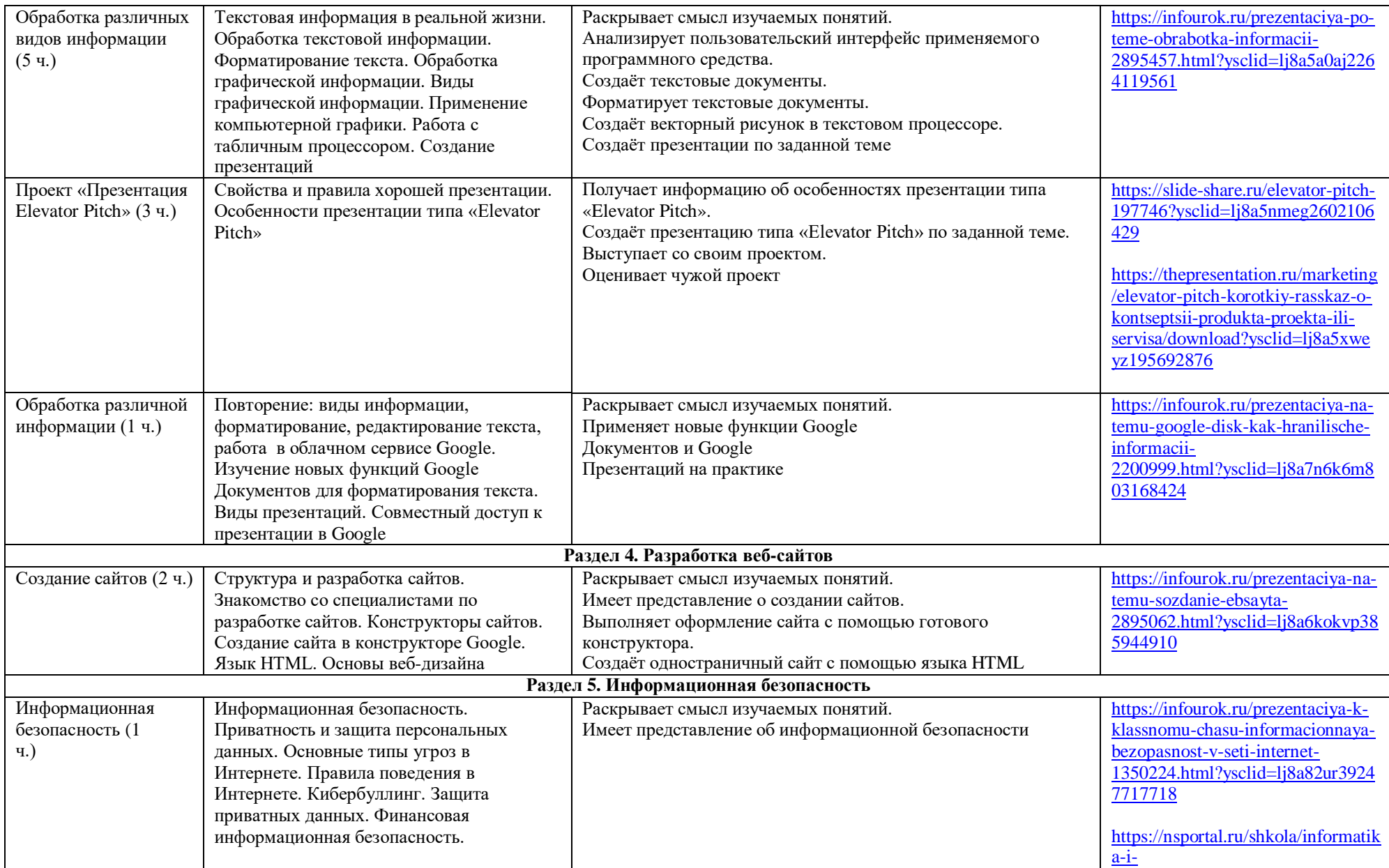

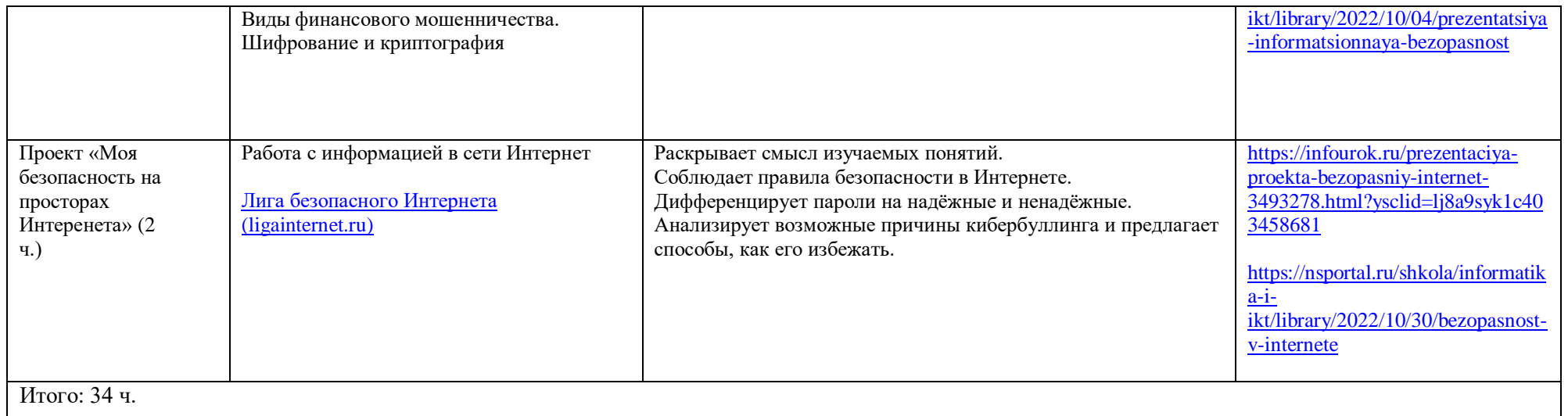

# **УЧЕБНОЕ ОБОРУДОВАНИЕ**

### **Аппаратные средства**

Компьютер

Проектор

Устройства вывода звуковой информации — наушники для индивидуальной работы со звуковой информацией

Устройства для ручного ввода текстовой информации и манипулирования экранными объектами — клавиатура и мышь.

Устройства для записи (ввода) визуальной и звуковой информации: сканер; фотоаппарат; видеокамера; микрофон.

# **Программные средства**

Операционная система – Windows.

Интегрированное офисное приложение, включающее программу разработки презентаций.

Растровый графический редактор Adobe Photoshop.

Векторные графические редакторы Corel Draw, Adobe Illustrator, Macromedia Flash.

Программы нелинейного монтажа Adobe Premiere, Pinnacle, Sony Vegas.

Мультимедиа проигрыватель (входит в состав операционных систем или др.).

# **УЧЕБНОЕ ОБОРУДОВАНИЕ ДЛЯ ПРОВЕДЕНИЯ ЛАБОРАТОРНЫХ РАБОТ, ПРАКТИЧЕСКИХ РАБОТ И ДЕМОНСТРАЦИЙ**

Мультимедийный проектор с экраном (интерактивной доской) или интерактивная панель.